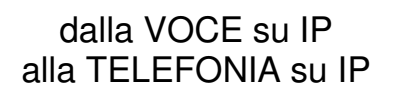

AC 3762 0105 *IV* -

AC 3762 N - 0105

Fitre presenta una nuova tecnologia che porta su rete Internet il protocollo di comunicazione ISDN con tutte le sue qualità caratteristiche.

# PERCHÉ "ISDN OVER IP"?

Partendo dalla riflessione che la comunicazione su IP deve offrire agli utenti una qualità di conversazione e servizi non inferiori al normale standard cui sono abituati, invece di lavorare sui tradizionali protocolli di comunicazione IP quali H.323, SIP o altri, Fitre ha avuto un'idea geniale e semplice: portare il protocollo ISDN su IP. Il protocollo IP diventa il mezzo di trasporto, un vettore per il protocollo ISDN attraverso la rete Internet. Come è noto, ISDN è il protocollo di eccellenza nella telefonia professionale, per qualità di comunicazione e quantità di servizi offerti.

# I VANTAGGI

Quali sono, in concreto, vantaggi della ISDN su IP (IoP)?

## Qualità di conversazione

Qualità ISDN, che rende indistinguibile la comunicazione su IP da una su rete tradizionale.

fitre

# Bus ISDN fisici di lunghezza indefinita

La tecnologia IoP permette di "remotizzare" le porte ISDN sulla normale rete LAN e, utilizzando Internet, ovunque nel mondo mediante il protocollo di trasporto IP. Il vantaggio principale dell'IoP è dunque la possibilità di estendere i collegamenti ISDN senza le limitazioni di lunghezza massima imposte dai Bus ISDN tradizionali.

E' in tal modo possibile far arrivare un Bus ISDN ad un telelavoratore o ad un utente remoto, così come ad una sede distaccata ed a qualunque destinazione dotata di un semplice collegamento ad Internet a larga banda (ADSL, HDSL, Fibra).

# **Servizi**

Disponibili tutti i servizi di gestione delle chiamate e di informazione normalmente offerti da una connessione ISDN.

#### Fax e modem

Possono essere inviati, senza difficoltà su rete Internet, fax o segnali modem digitali o analogici.

#### Semplicità di installazione

Nella tecnologia IoP le connessioni sono normali bus ISDN trasportati da una rete IP che è solo l'infrastruttura, come nel caso dei cavi fisici. Le configurazioni lato rete sono minime. Il resto dell'installazione consiste in ciò che un installatore professionale effettua normalmente: l'installazione di un centralino ISDN.

#### **Scalabilità**

Poiché gli oggetti di rete IoP del sistema XF non fanno altro che immettere ed estrarre bus ISDN dalla rete IP, a questi bus può essere connesso qualsiasi prodotto ISDN, ad esempio anche un PABX.

#### Evoluzione, non sostituzione

IoP è un geniale approccio alla convergenza di tipo "evolutivo", non "sostitutivo", che preserva la cultura telefonica, sia dell'installatore che dell'utente. Non cambia il modo di telefonare né i terminali telefonici cui l'utente è abituato; cambia solo la modalità di collegamento.

### SCHEMA LOGICO DI FUNZIONAMENTO

Lo schema logico di funzionamento IoP è molto semplice e ciascuno può immaginare come utilizzare questa tecnologia per soddisfare le proprie esigenze.

In un punto della rete si collega una centrale della famiglia XF, equipaggiata con una scheda che genera ed immette in rete bus ISDN SØ virtuali. In un qualsiasi altro punto della rete (LAN o WAN) quindi anche agli antipodi, specifici prodotti di rete della famiglia XF estraggono questi bus SØ, rigenerandoli localmente. A questi bus ISDN ricreati può essere connesso un qualsiasi terminale ISDN.

In sostanza, si può immaginare la IoP come uno strumento che genera bus ISDN fisici di lunghezza indefinita. Sono evidenti le innumerevoli possibilità di applicazione, il cui limite è solo la capacità di immaginazione.

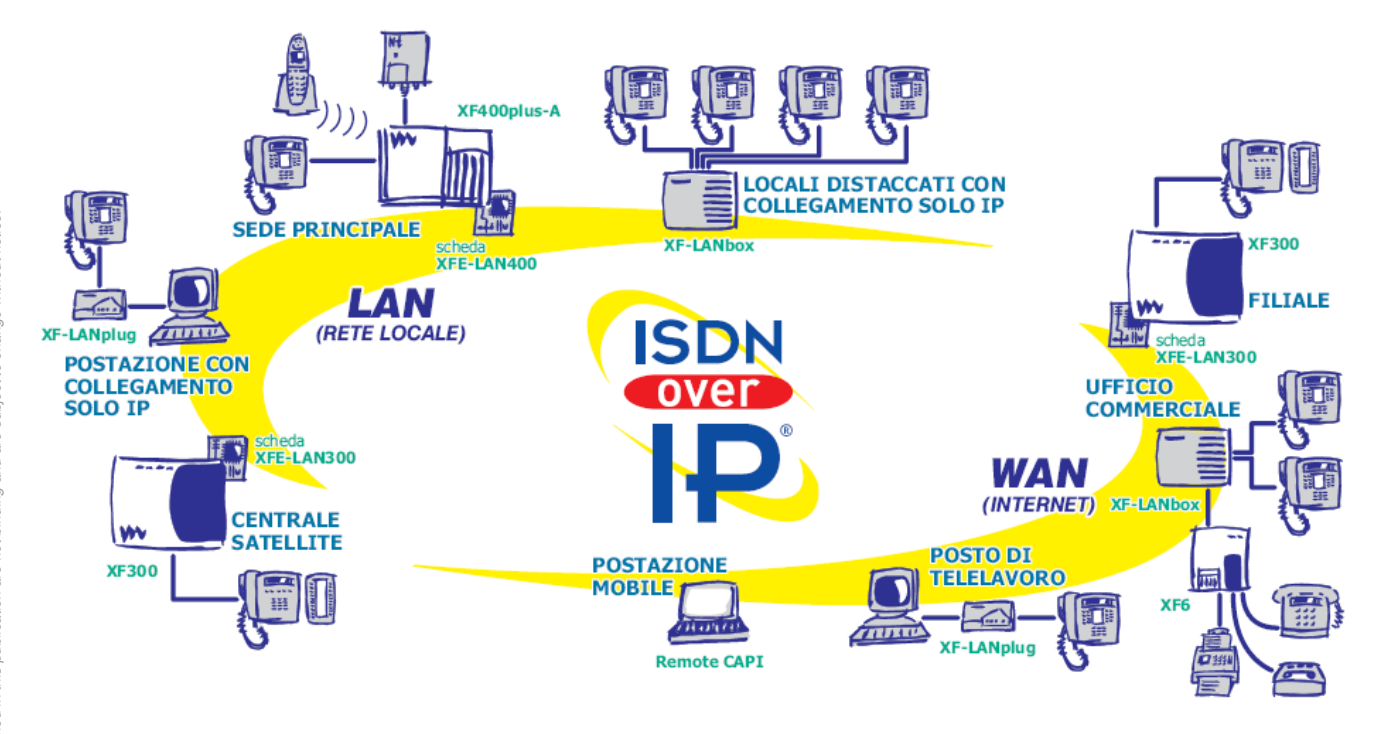

#### **Codici e descrizioni degli accessori IoP presenti nello schema logico di funzionamento**

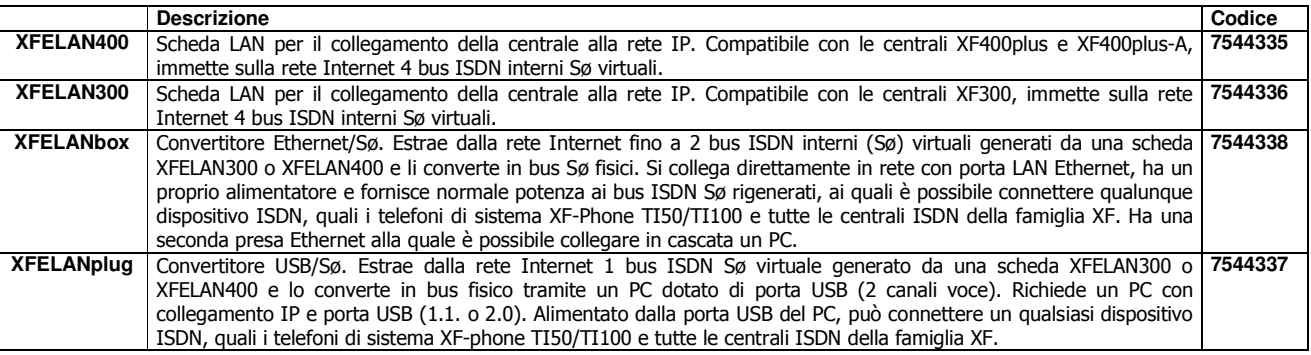

Filiali a Roma e Venezia-Mestre

#### LE APPLICAZIONI

### Telelavoro

Il telelavoro è una pratica sempre più diffusa, in particolare tra le piccole e medie imprese, per gli evidenti vantaggi di flessibilità e di riduzione dei costi. È però opportuno che il sistema di comunicazione presenti il telelavoratore come un utente del sistema aziendale e lo renda indistinguibile dai colleghi in sede.

Con i sistemi Fitre XF ed i prodotti IoP questo è possibile, senza difficoltà e senza costose infrastrutture.

È sufficiente che il telelavoratore sia dotato di un PC e di un collegamento a larga banda (ad esempio, ADSL) per collegarsi all'azienda. Grazie alla tecnologia IoP dei sistemi XF, può essere configurato come un qualsiasi altro interno del sistema, fare e ricevere chiamate, sia con i colleghi e sia all'esterno dell'azienda, sempre presentandosi con il numero di telefono aziendale e, se desidera, utilizzare un telefono di sistema con l'indicazione dello stato di occupato dei vari interni e linee. Accedendo alle risorse del sistema aziendale, quali le linee telefoniche, la selezione passante o la rubrica, e condividendole come fosse in sede, può quindi evitare di attivare una linea telefonica propria.

Gli unici costi di comunicazione per questa "remotizzazione" sono quelli del collegamento a larga banda, nulli nel caso di abbonamento con tariffa flat.

Anche il telelavoratore mobile, sempre in giro per il mondo, collegando il proprio PC in rete dalla camera d'albergo, può quindi comunicare come se si trovasse seduto alla propria scrivania.

#### Filiali ed uffici commerciali

È normale che filiali ed uffici commerciali siano dotati di collegamento ad Internet con accesso a larga banda. Si può pertanto sfruttare questo collegamento anche per integrare i sistemi telefonici dell'ufficio remoto con quelli della sede e, a seconda delle esigenze, avere uffici remoti dotati di proprie linee telefoniche oppure uffici che utilizzano le sole linee telefoniche della sede.

Nel primo caso la tecnologia IoP può essere utilizzata per far transitare le chiamate tra sede e filiale sul collegamento dati, lasciando quindi le linee telefoniche completamente a disposizione per i contatti esterni; se invece l'ufficio remoto non ha proprie linee telefoniche, con la IoP i suoi telefoni possono essere trattati come normali utenti interni del sistema della sede, condividendone tutte le risorse.

È evidente che, nel caso di collegamento a larga banda di tipo flat, vengono azzerati tutti i costi telefonici di collegamento tra sede e ufficio remoto, oltre a permettere all'ufficio remoto di utilizzare le linee telefoniche della sede senza costi aggiuntivi. Da qualunque parte del mondo.

#### Home & Office

Imprenditori e manager hanno spesso necessità di poter seguire il proprio lavoro anche da casa, ad esempio nei contatti esteri con differenti fusi orari. Grazie ai sistemi XF, con la IoP ed un semplice collegamento ADSL, si può replicare a casa il telefono di ufficio ed accedere a tutte le risorse di comunicazione dell'azienda. Questo senza che l'interlocutore ne abbia percezione, perché la comunicazione è indistinguibile da quelle effettuate dal proprio ufficio in azienda: stesso interno e stesse linee telefoniche. Si può accedere alla rubrica telefonica di sistema, utilizzare l'applicazione preferita per la gestione delle chiamate (TK-Suite, Microsoft Outlook™, Lotus Notes™ ed altre), inviare e ricevere fax, quindi valersi appieno delle capacità del sistema telefonico aziendale.

COMPANY WITH ISO 9001 CERTIFIED QUALITY SYSTEM www.fitre.it